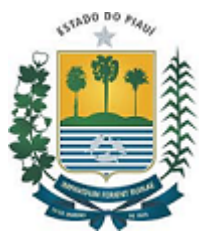

FUNDAÇÃO DE AMPARO À PESQUISA DO ESTADO DO PIAUÍ Av. Odilon Araújo, 372, 1º Andar - Bairro Piçarra, Teresina/PI, CEP 64017-280 Telefone: (86) 3216-6090 (105) - http://www.fapepi.pi.gov.br

# EDITAL Nº 011

### Processo nº 00089.013955/2021-37

### **CHAMADA FAPEPI/PROP - UESPI Nº 11/2021 - EDITAL BOLSA DE PRODUTIVIDADE EM PESQUISA – PQ**

## **RESULTADO DO MÉRITO**

#### **PÓS RECURSO**

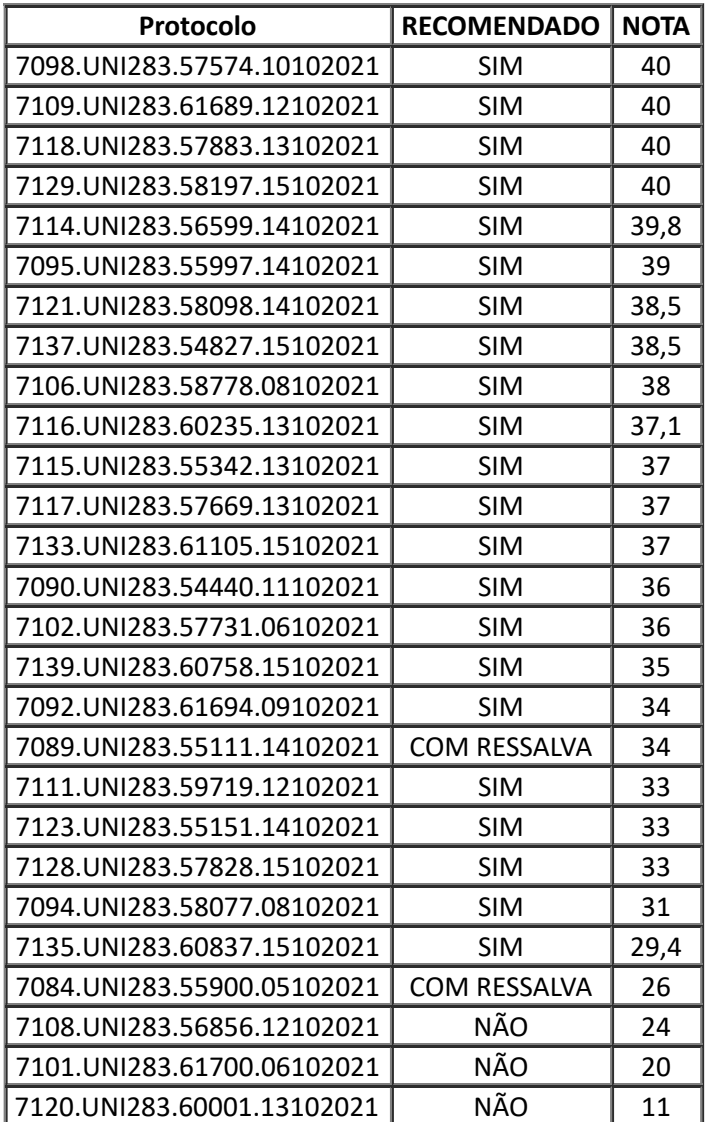

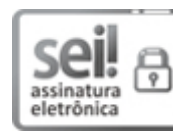

Documento assinado eletronicamente por **ANTONIO CARDOSO DO AMARAL - Matr.0171923-8**, **Presidente da Fundação de Amparo à Pesquisa do Estado do Piauí**, em 10/12/2021, às 21:01, conforme horário oficial de Brasília, com [fundamento](http://www.diariooficial.pi.gov.br/diario.php?dia=20190228) no Cap. III, Art. 14 do Decreto Estadual nº 18.142, de 28 de fevereiro de 2019.

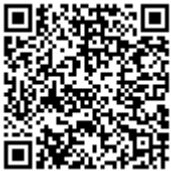

A autenticidade deste documento pode ser conferida no site https://sei.pi.gov.br/sei/controlador\_externo.php? [acao=documento\\_conferir&id\\_orgao\\_acesso\\_externo=0,](http://sei.pi.gov.br/sei/controlador_externo.php?acao=documento_conferir&id_orgao_acesso_externo=0) informando o código verificador **3057405** e o código CRC **22A1D562**.

**Referência:** Processo nº 00089.013955/2021-37 SEI nº 3057405